**二、如何/怎么使用手机炒股?**

wap.gfhfzq\*.cn

## 你的手机上要是有炒股软件就可以通过那个购买了\*floraems\*。

1. DBA13990158514 9553<br>6 DB A<sup>139901</sup>58514 9553 6 DB A  $0.1 \t2$ 

**手机炒股软件怎么设置除权日期怎样安装手机炒股?-股**

 $\sqrt{a}$ 

 $3.$ 

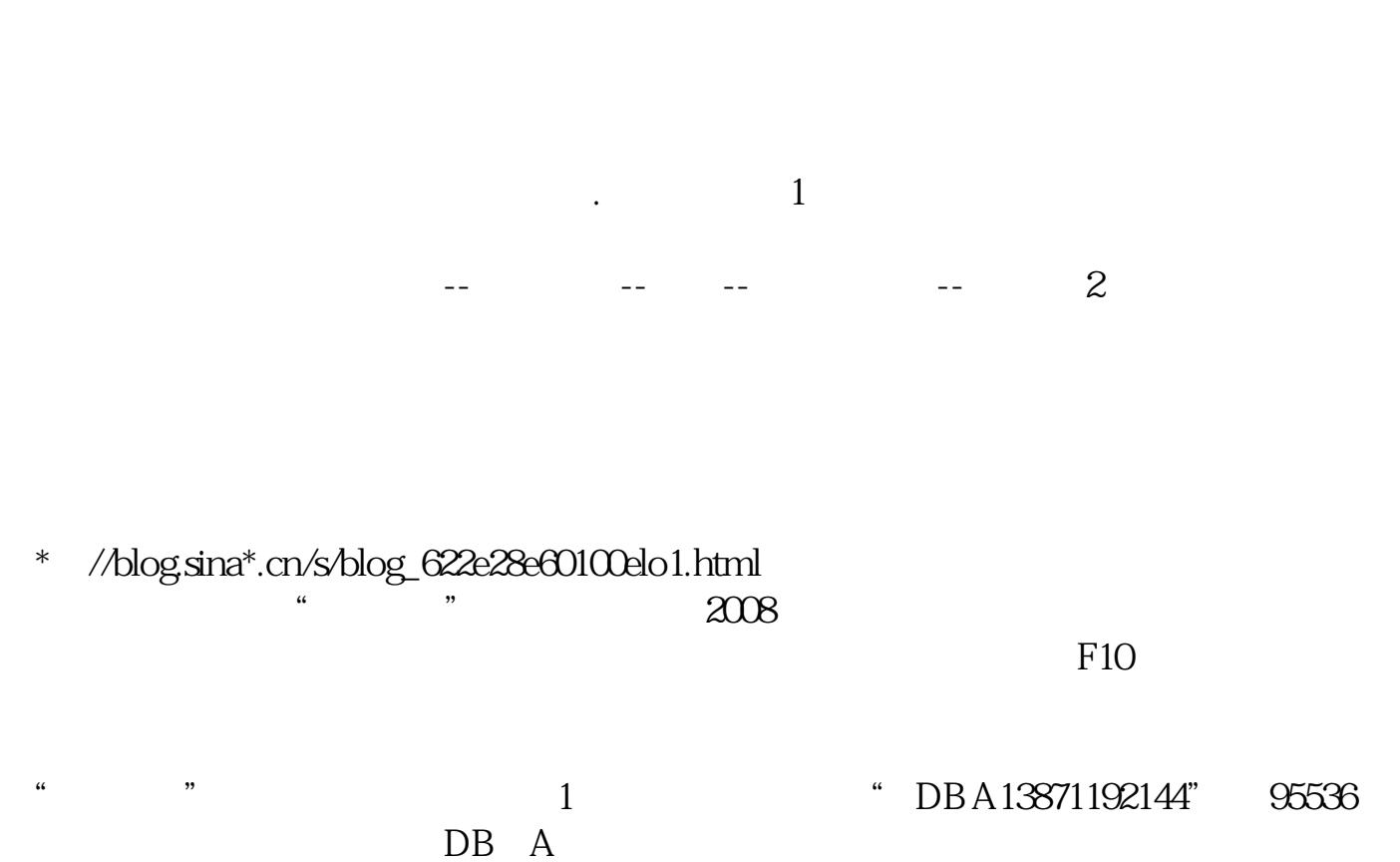

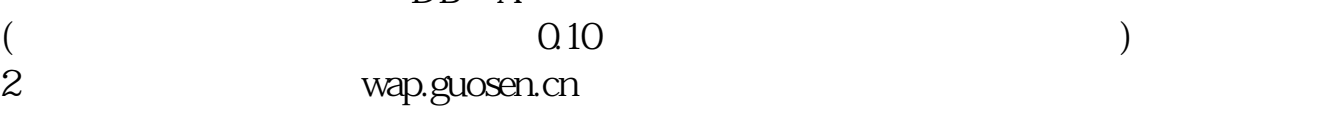

 $\mathcal{L}(\mathcal{L})$  $KJAVA$  3

 $JAVA$ 

GPRS

 $GPRS$ 

5 GPRS

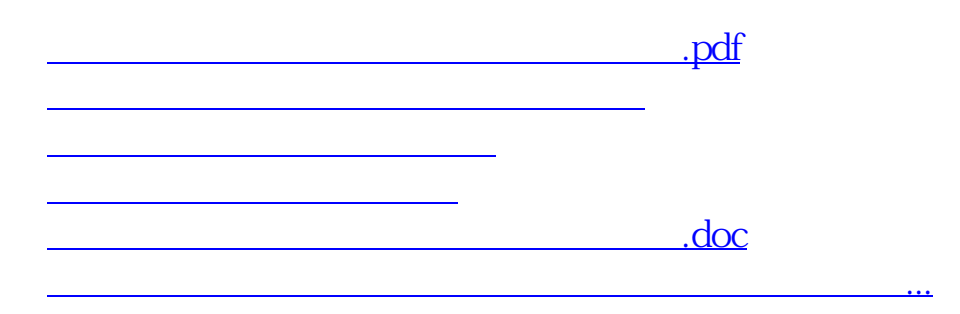

<https://www.gupiaozhishiba.com/read/36641816.html>